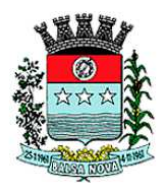

# **PREFEITURA MUNICIPAL DE BALSA NOVA**

Concurso Público – Edital n° 003/2011

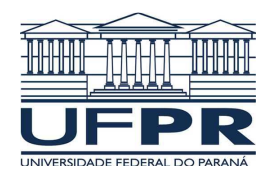

Prova Objetiva – 18/12/2011

# **208 – Assistente Administrativo**

# **INSTRUÇÕES**

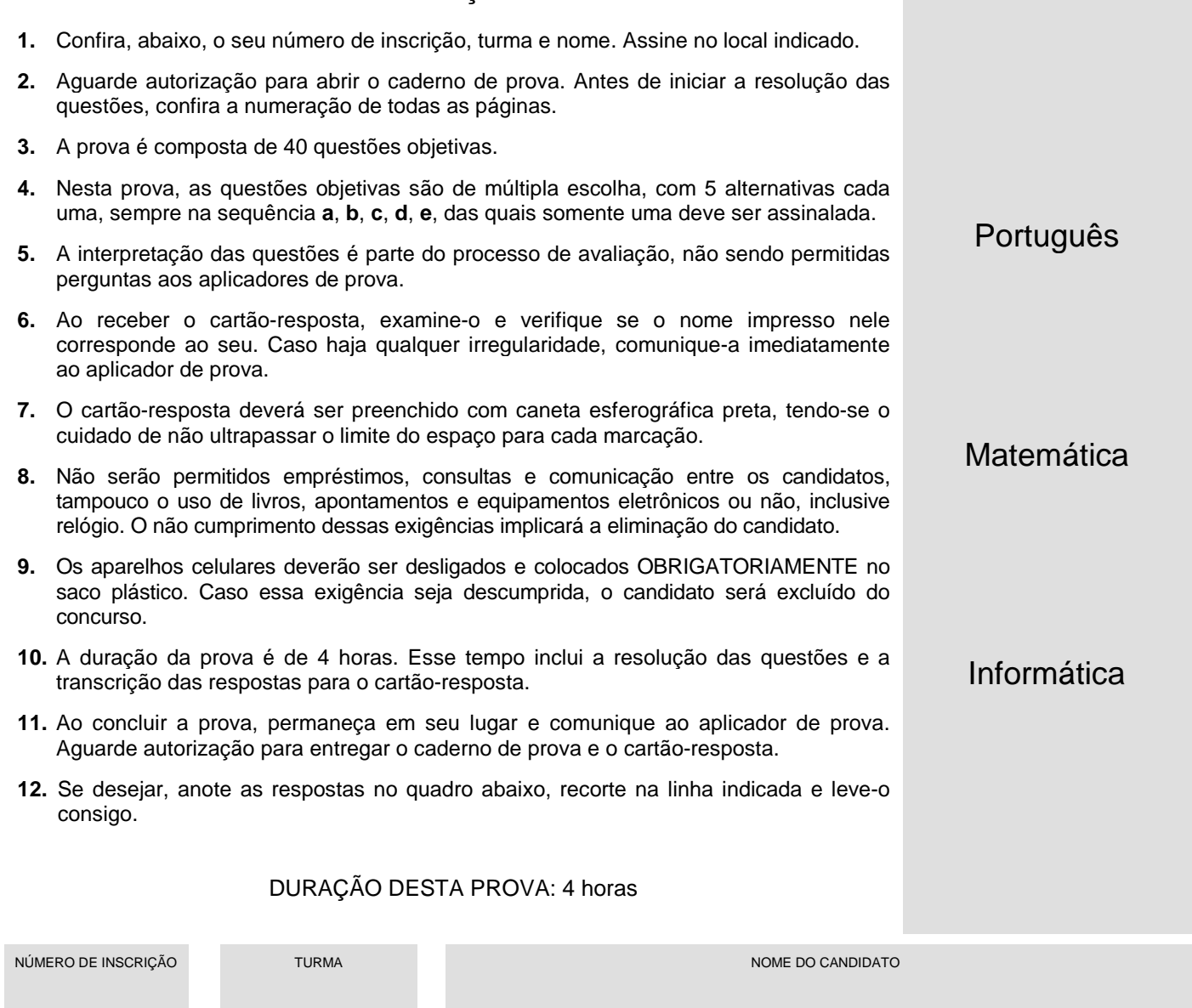

ASSINATURA DO CANDIDATO

 **...............................................................................................................................................................................................................** 

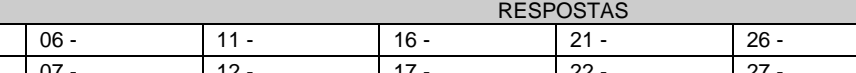

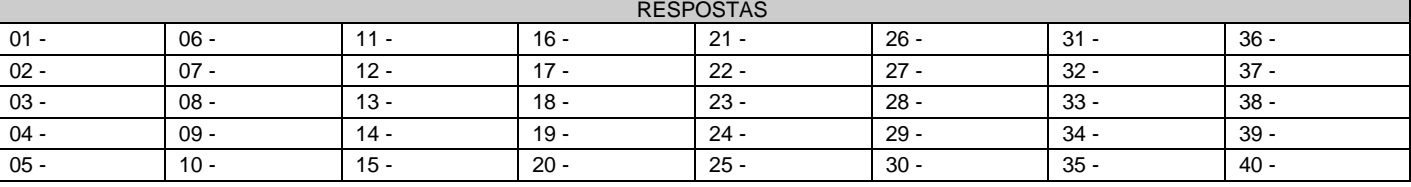

# **PORTUGUÊS**

#### **O texto a seguir serve de base para as questões de 01 a 05.**

#### **Dr. Google e seus bilhões de pacientes**

Regina Elizabeth Bisaglia, em mais uma consulta de rotina, indicava ao paciente a melhor maneira de cuidar da pressão. Ao mesmo tempo, observava a expressão introspectiva do homem a sua frente. A cardiologista não entendia ao certo a desconfiança em seu olhar, mas começava a presumir o motivo. Logo, entenderia o porquê.

Depois de uma explicação um pouco mais técnica, o senhor abriu um sorriso e o olhar tornou-se mais afável. A médica acabara de falar o que o paciente queria ouvir e, por isso, passava a ser merecedora de sua confiança."Entendi. O senhor andou consultando o doutor Google, certo?", disse, de modo espirituoso, Bisaglia.

A médica atesta: muitas vezes os pacientes chegam ao consultório com o diagnóstico já pronto e buscam apenas uma confirmação. Ou mais: vão ao médico dispostos a testar e aprovar (ou não) o especialista.

"Não adianta os médicos reclamarem. Os pacientes vão à Internet pesquisar e isso é um caminho sem volta. Informação errada existe em todos os meios, mas eu diria que muitas vezes é interessante que a pessoa procure se informar melhor", diz a cardiologista, com mais de 30 anos de profissão.

Não é de hoje que a questão do 'doutor Google' e do 'paciente expert' é debatida. Mas se antes a maioria dos argumentos pendia a favor dos médicos e contra a pesquisa dos leigos na área – sob o medo compreensível da automedicação ou da má informação –, agora o viés da conversa caminha para um olhar mais relativista. Estudos sobre o assunto já propõem, inclusive, que os médicos tenham na sua formação uma espécie de aula especial para lidar com os pacientes internautas.

Hoje, a Internet propicia a formação de grupos sobre várias doenças: salas de discussão, fóruns e páginas sobre as mais diversas patologias. Um dos sites mais conhecidos é o Patients like me (Pacientes como eu, em português), uma rede social com quase 50 mil pessoas que reúne pacientes com os mais diversos problemas. O objetivo, como a maioria dos grupos, é o de trocar informação sobre doenças e, também, encontrar alento e apoio naqueles que partilham o mesmo sofrimento. Às vezes, o paciente descobre que tem a doença em uma pesquisa na Internet e, assim, vai ao médico.

A grande maioria dos especialistas, como era de se esperar, dá o mesmo conselho para o paciente na hora de pesquisar e se juntar a grupos na Internet: seja responsável, busque as melhores referências e procure saber quem está dando a informação. E ainda: lembre-se de que nem sempre o que se deseja ler/ouvir é o diagnóstico correto.

Como diz, com certo humor, a cardiologista Regina Elizabeth Bisaglia, a primeira busca na Internet pode ser a mais simplória: "A pesquisa mais importante na rede é o nome de um bom médico para se consultar".

(CARMELO, Thiago. Ciência Hoje On-line, 02/02/2011. Acesso em 30/11/2011. Adaptado.)

#### **01 - Considerando as informações do texto, assinale a alternativa que corresponde ao ponto de vista de Regina Bisaglia sobre as 'consultas' dos pacientes na Internet.**

- a) A cardiologista desaconselha essas buscas de informação, devido aos riscos da automedicação e de diagnósticos errados.
- b) Segundo Bisaglia, o conhecimento do leigo sobre suas próprias doenças reduz a responsabilidade do médico no diagnóstico e no encaminhamento dos tratamentos.
- c) Para Bisaglia, as informações sobre doenças na Internet deveriam ser de acesso restrito aos profissionais da área.
- ►d) Bisaglia reconhece que a Internet publica informações equivocadas, mas considera a busca de conhecimentos pelos pacientes um processo irreversível e positivo.
- e) Bisaglia recomenda apenas um tipo de busca sobre doenças na Internet: as indicações de médicos a serem consultados.

#### **02 - O caso relatado no início do texto mostra que os pacientes que buscam informações sobre suas doenças na Internet:**

- a) fazem as buscas por curiosidade, sem levá-las a sério quando se trata da própria saúde.
- ►b) tendem a acreditar no médico apenas quando ele confirma as informações encontradas na Internet.
- c) são hipocondríacos e acreditam estar mais doentes do que estão realmente.
- d) questionam o diagnóstico feito pelos médicos e não aderem ao tratamento.
- e) têm uma atitude de desconfiança em relação às informações veiculadas nas redes sociais.

#### **03 - "Não é de hoje que a questão do 'doutor Google' e do 'paciente expert' é debatida" (início do 5º parágrafo). Com essa afirmação, o autor mostra que não é recente a discussão sobre:**

- a) um site da Internet especializado em doenças e o comportamento dos internautas que acessam esse site.
- b) uma rede social em que o Dr. Google fornece informações sobre doenças diversas e as atitudes dos participantes dessa rede.
- ►c) a busca de informações sobre doenças em programas de busca da Internet e o acesso dos pacientes a informações sobre as doenças.
- d) a interação entre os médicos e seus pacientes pela Internet e a desinformação dos pacientes.
- e) a democratização do saber médico e o desinteresse das pessoas em ter informações sobre sua própria saúde.

#### **04 - No trecho "começava a presumir o motivo" (3ª linha), o sentido do verbo grifado equivale a:**

►a) suspeitar.

- b) confirmar.
- c) interrogar.
- d) revelar.
- e) referendar.

**05 - A grande maioria dos especialistas, como era de se esperar, dá o mesmo conselho para o paciente na hora de pesquisar e se juntar a grupos na Internet: seja responsável, busque as melhores referências e procure saber quem está dando a informação.** 

**Se as expressões grifadas na frase acima forem substituídas, respectivamente, por os especialistas e os pacientes, deverão ser feitas modificações para ajustar a concordância segundo as normas da escrita. Sendo assim, assinale a alternativa correta em relação à concordância no caso da substituição proposta.** 

- a) Os especialistas, como era de se esperar, dá o mesmo conselho para os pacientes na hora de pesquisar e se juntar a grupos na Internet: seja responsável, busque as melhores referências e procure saber quem está dando a informação.
- b) Os especialistas, como era de se esperar, dão o mesmo conselho para os pacientes na hora de pesquisar e se juntar a grupos na Internet: sejam responsável, busquem as melhores referências e procurem saber quem está dando a informação.
- ►c) Os especialistas, como era de se esperar, dão o mesmo conselho para os pacientes na hora de pesquisarem e se juntarem a grupos na Internet: sejam responsáveis, busquem as melhores referências e procurem saber quem está dando a informação.
- d) Os especialistas, como era de se esperar, dão o mesmo conselho para os pacientes na hora de pesquisar e se juntar a grupos na Internet: sejam responsáveis, busquem as melhores referências e procure saber quem está dando a informação.
- e) Os especialistas, como era de se esperar, dão o mesmo conselho para os pacientes na hora de pesquisarem e se juntar a grupos na Internet: seja responsável, busque as melhores referências e procure saber quem está dando a informação.

#### **O texto a seguir serve de base para as questões de 06 a 09.**

Dois estudos brasileiros sobre divulgação científica, citados em primeira mão na Conferência Mundial de Jornalismo Científico 2011, em Doha, Qatar, no final de junho, propõem, quando superpostos, um panorama curiosamente desconexo para esse campo no país: se de um lado os jornalistas de ciência revelam um alto grau de satisfação com seu trabalho profissional, de outro, uma alta proporção de uma amostra representativa da população paulistana (76%) informa nunca ler notícias científicas nos jornais, revistas ou Internet. Agora o mais surpreendente: no universo dos entrevistados ouvidos no estado de São Paulo nesta segunda pesquisa, 52,5% declararam ter "muita admiração" pelos jornalistas e 49,2%, pelos cientistas, a despeito de poucos lerem as notícias elaboradas por uns sobre o trabalho dos outros. [...] Uma questão que atravessou todos esses debates [os realizados durante a Conferência] foi o desenvolvimento da noção de que fazer jornalismo científico não é traduzir para o público a informação científica – seria mais encontrar meios eficazes de narrar, em linguagem jornalística, o que, dentro da produção científica, pode ser identificado como notícia de interesse para a sociedade.

(Extraído de Leitores esquivos, Pesquisa Fapesp 188, pág. 28.)

#### **06 - Com base no texto, considere as seguintes afirmativas:**

- **►1. Apesar de não lerem notícias científicas, os entrevistados admiram jornalistas e cientistas.**
- **2. Embora a ciência no país apresente um panorama desconexo, os jornalistas estão satisfeitos com a profissão.**
- **3. A população deve ser consultada para que informações de interesse da sociedade possam ser divulgadas com abordagem científica.**
- **4. A admiração que os entrevistados demonstram pelos jornalistas deve-se ao conteúdo das notícias científicas que eles elaboram.**

#### **Assinale a alternativa correta.**

►a) Somente a afirmativa 1 é verdadeira.

- b) Somente as afirmativas 2 e 4 são verdadeiras.
- c) Somente as afirmativas 2, 3 e 4 são verdadeiras.
- d) Somente as afirmativas 1, 2 e 3 são verdadeiras.
- e) Somente as afirmativas 1, 3 e 4 são verdadeiras.
- **07 A expressão grifada no trecho "a despeito de poucos lerem as notícias elaboradas por uns sobre o trabalho dos outros" pode ser adequadamente substituída, sem prejuízo de sentido, por:** 
	- a) com despeito por.
	- b) por inveja de.
	- c) sem ressentimentos por.
	- d) em virtude de.
	- ►e) apesar de.

#### **08 - Segundo o texto, para os participantes da Conferência, a missão do jornalismo científico é:**

- a) prestação de contas à sociedade das pesquisas científicas desenvolvidas com recursos públicos nos respectivos países.
- b) divulgação de pesquisas científicas herméticas ao público em geral, em linguagem acessível.
- c) uma espécie de tradução em linguagem corrente da linguagem científica, mais elaborada.
- ►d) divulgação do que, na pesquisa científica, pode apresentar interesse para o público em geral.
- e) educação da população através da divulgação e conhecimento das pesquisas científicas em desenvolvimento.

#### **09 - No trecho "a despeito de poucos lerem as notícias elaboradas por uns sobre o trabalho dos outros", os termos 'uns' e 'outros', referem-se, respectivamente, a:**

- ►a) jornalistas e cientistas.
- b) cientistas e jornalistas.
- c) entrevistados e jornalistas.
- d) entrevistados e cientistas.
- e) autores da pesquisa e jornalistas.

#### **O texto a seguir serve de base para as questões 10 a 15.**

O novo estádio do Corinthians, em São Paulo, em tese destinado à abertura da Copa do Mundo de 2014, é por enquanto um rasgo de imaginação sobre um terreno baldio, mas já tem nome de guerra. O leitor adivinha qual é? Ai vai uma pista: o local escolhido é o bairro de Itaquera. Agora ficou fácil. O nome é Itaquerão, claro. Antes, os estádios precisavam ao menos ser construídos para receber o enobrecimento do "ão" na última sílaba do apelido. Não mais. Não se sabe sequer quem vai pagar a conta do estádio, ou suposto estádio, do Corinthians, nem existe projeto definido. Mas o nome já lhe foi pespegado. O uso do aumentativo para designar estádios de futebol começou com a inauguração, em 1965, do Mineirão, em Belo Horizonte – oficialmente, Estádio Magalhães Pinto – mas desde o primeiro momento, e para sempre, Mineirão. Fazia sentido. […] Dali em diante, a moda pegou e a febre de construção de estádios que assolou o país, a partir do "milagre brasileiro" (não o do Lula, mas o do Médici), espalhou ãos pelo país afora. […] No entanto, o inho é que melhor caracterizaria o brasileiro. Sérgio Buarque de Holanda escreveu, no clássico Raízes do Brasil (um pouco de erudição faz bem, especialmente ao amor, que se convence de estar falando coisa séria): "A terminação inho, aposta às palavras, serve para nos familiarizar mais com as pessoas ou os objetos e, ao mesmo tempo, para lhes dar relevo. É a maneira de fazê-los mais acessíveis aos sentidos e também de aproximá-los do coração". A passagem está no famoso capítulo do "homem cordial", isto é, o homem regido pelo coração, que seria o brasileiro. Somos o país do Joãozinho, do amorzinho e da "Dilminha" (como a trata a mãe da presidente, ela também chamada Dilma). Somos a terra do jeitinho, do favorzinho e do probleminha, invocados sobretudo quando o jeito é complicado, o favor é grande e o problema insolúvel. Por esse caminho, para melhor se aninhar no coração dos brasileiros, o Mineirão deveria ser Mineirinho, o Castelão, Castelinho e o Batistão, Batistinha. Ocorre que estádios pertencem a outra esfera. Não pedem carinho, pois não foram feitos para cativar, mas para impressionar. Cumprem no Brasil o que há de mais próximo ao papel das catedrais e das pirâmides, em outras épocas e lugares.

(adaptado de O fascínio do ão, R. Pompeu de Toledo, Veja on line, 05/03/2011.)

#### **10 - Segundo o texto, é correto afirmar:**

- a) O autor usa aumentativos e diminutivos no texto porque ele é escrito em linguagem informal.
- b) O uso de aumentativos para designar estádios é recomendação de um decreto de 1965, período da ditadura militar.
- c) O estádio que está sendo construído no bairro de Itaquera, em São Paulo, é, supostamente, do Corinthians.
- d) A afirmação de que o estádio em construção já tem um nome de guerra se deve à rivalidade entre as torcidas.
- ►e) Para o autor, usar 'ão' na última sílaba do apelido de um estádio pode ser interpretado como um indício de reverência.

#### **11 - Os termos grifados das expressões 'um rasgo de imaginação' e 'já lhe foi pespegado' podem ser substituídos no texto, respectivamente, sem prejuízo de significado, por:**

- $\blacktriangleright$ a) arroubo aplicado.
- b) rompimento atribuído.
- c) lampejo notificado.
- d) vigor impingido.
- e) fenda declarado.

#### **12 - A citação de Sérgio Buarque de Holanda trazida pelo autor do texto, "a terminação inho, aposta às palavras, serve para nos familiarizar mais com as pessoas ou os objetos e, ao mesmo tempo, para lhes dar relevo", é melhor parafraseada por:**

- a) a terminação 'inho' é um aposto de palavras que são mais familiares e aquelas que dão ênfase a pessoas e objetos.
- b) para nos tornar mais próximos a objetos e pessoas de relevo é que apostamos na utilização de diminutivos.
- ►c) a utilização do sufixo 'inho' no final dos vocábulos serve tanto para destacá-los quanto para estreitar nossas relações com pessoas e objetos.
- d) é uma aposta o fato de que as palavras que têm a terminação 'inho' sirvam para tornar as relações mais familiarizadas entre pessoas e objetos.
- e) o 'inho' é uma terminação de relevo para pessoas e objetos, ao mesmo tempo que é uma aposta para criar familiaridade entre eles.

### **\*\*13 - Assinale a alternativa que melhor expressa a opinião do autor do texto:**

- a) Os estádios de futebol deveriam ser designados por diminutivos, pois, como bem argumentou Sérgio Buarque de Holanda, os diminutivos os tornam mais próximos do coração dos brasileiros.
- ►b) Os estádios de futebol devem ter a terminação 'ão', porque essa designação reflete a imponência e o tamanho descomunal deles.
- c) Os estádios não são feitos para cativar torcedores e por isso quem os denomina não está preocupado em utilizar uma designação que sensibilize o coração dos espectadores.
- d) Faz sentido que os apelidos dos estádios recebam mais comumente a terminação 'ão' e não 'inho', porque eles são criados mais para impressionar do que para agradar.
- e) O autor julga um contrassenso a designação dos estádios de futebol ser feita através de diminutivos, ainda que isso os aproximasse mais do coração dos torcedores.

#### **\*\* – Questão com resposta alterada.**

#### **14 - Assinale a alternativa cuja interpretação capta melhor a comparação do autor entre os atuais estádios de futebol e as catedrais e pirâmides de antigamente.**

- a) Os estádios, como as catedrais e pirâmides, são lugares sagrados.
- ►b) A comparação se deve ao caráter monumental dessas edificações.
- c) Os estádios, como as catedrais e pirâmides, têm seguidores fanáticos.
- d) O papel das catedrais, pirâmides e estádios é provocar a paixão dos acólitos.
- e) Nenhuma das três construções é de uso privado.

#### **15 - Considere as seguintes afirmativas:**

- **1. O autor do texto não confia que o estádio em construção servirá para a abertura da Copa de 2014.**
- **2. O estádio em construção em São Paulo não é, de fato, do time do Corinthians.**
- **3. Só a mãe da presidente pode chamá-la pelo diminutivo, apesar de sermos o país do 'Joãozinho', do 'amorzinho' e do 'probleminha'.**
- **4. A expressão "homem cordial" está relacionada ao comportamento determinado pelo coração.**

#### **Assinale a alternativa correta.**

- a) Somente as afirmativas 1, 3 e 4 são verdadeiras.
- b) Somente as afirmativas 2, 3 e 4 são verdadeiras.
- c) Somente as afirmativas 2 e 4 são verdadeiras.
- d) Somente as afirmativas 1, 2 e 3 são verdadeiras.
- ►e) Somente as afirmativas 1 e 4 são verdadeiras.

# **MATEMÁTICA**

# **16 - Um tanque tem capacidade de 12,5 m<sup>3</sup> . Em litros, a capacidade desse tanque corresponde a:**

- a) 12,5 litros.
- b) 125 litros.
- c) 1.250 litros.
- ►d) 12.500 litros.
- e) 125.000 litros.
- **17 O valor total de uma conta é de R\$ 240,00. Desse valor, a quantia de R\$ 36,00 corresponde a impostos. O valor referente aos impostos corresponde a que percentual do valor total da conta?** 
	- a) 10%.
	- ►b) 15%.
	- c) 18%.
	- d) 20%.
	- e) 25%.
- **18 Uma jarra comporta 4 litros de suco. Quantos copos de 200 ml essa jarra cheia poderá abastecer completamente com suco?** 
	- a) 10 copos.
	- $\blacktriangleright$ b) 20 copos.
	- c) 30 copos.
	- d) 40 copos.
	- e) 50 copos.
- **19 Um carro foi comprado por R\$ 11.000,00. Para isso, foi dada uma entrada de R\$ 5.000,00 e o restante foi parcelado em 12 prestações iguais. Qual o valor da cada prestação?** 
	- ►a) R\$ 500,00.
	- b) R\$ 550,00.
	- c) R\$ 600,00.
	- d) R\$ 650,00.
	- e) R\$ 700,00.
- **20 Durante 8 meses, Marcos rodou 10.000 km com seu carro. Se a proporção se mantiver, ao final de 12 meses ele terá rodado quantos quilômetros com seu carro?** 
	- a) 11.000 km.
	- b) 12.000 km.
	- c) 13.000 km. d) 14.000 km.
	- ►e) 15.000 km.
	-
- **21 Em um mapa, duas cidades aparecem a 2 cm de distância, medindo-se em linha reta. Se, nesse mapa, 1 cm equivale à distância real de 95 km, qual a distância real entre as duas cidades?** 
	- a) 130 km.
	- b) 150 km.
	- c) 170 km.
	- ►d) 190 km.
	- e) 210 km.
- **22 Um terreno retangular foi completamente cercado por um muro que mede 104 m de comprimento. Se um dos lados do terreno mede 32 m, o outro lado mede:** 
	- a) 40 m.
	- b) 35 m.
	- c) 30 m.
	- d) 25 m.
	- ►e) 20 m.
- **23 Um agricultor planeja plantar milho em uma área retangular de 300 m por 150 m. Cada saco de milho usado para o plantio cobre uma área de 0,5 hectares. Sabendo que um hectare corresponde a 10.000 m<sup>2</sup> , quantos sacos de milho o agricultor deverá usar no plantio?** 
	- a) 6.
	- b) 7.
	- c) 8.
	- ►d) 9.
	- e) 10.
- **24 Um caminhão gasta 5 horas para fazer certo percurso a 60 km/h. Quanto tempo esse caminhão gastaria para fazer o mesmo percurso a uma velocidade de 50 km/h?** 
	- a)  $4 \text{ hors}$
	- b) 4 horas e 30 minutos.
	- c) 5 horas.
	- d) 5 horas e 30 minutos.
	- ►e) 6 horas.
- **25 Um salão de convenções possui formato retangular, sendo que sua largura é quatro vezes a medida de seu comprimento. Se a área do salão é 144 m<sup>2</sup> , seu comprimento é:** 
	- a) 4 m.
	- b) 5 m.
	- $\blacktriangleright$ c) 6 m. d) 7 m.
	-
	- e) 8 m.

# **INFORMÁTICA**

- **26 Numere a coluna da direita de acordo com sua correspondência com a coluna da esquerda.** 
	- **1. Extranet. 2. internet.**
- **( ) Rede dentro de uma organização que usa tecnologias e protocolos da Internet, mas está disponível somente para determinadas pessoas, como os funcionários**
- **3. Internet. 4. Intranet.**
- **de uma empresa.**
- **( ) Dois ou mais segmentos de rede conectados por roteadores.**
- **( ) Extensão dos serviços da Intranet de uma empresa para interligar e fornecer aplicações para outras empresas, como clientes, fornecedores, parceiros.**
- **( ) Rede mundial de computadores.**

**Assinale a alternativa que apresenta a numeração correta na coluna da direita, de cima para baixo.** 

- a)  $1 3 4 2$ .
- b)  $1 4 3 2$ .
- $\triangleright$  c) 4 2 1 3.
- d)  $4 1 2 3$ .
- e)  $4 3 1 2$ .

**27 - Software ou programa utilizado para proteger um computador contra acessos não autorizados vindos da Internet:** 

- a) adware.
- b) antivírus.
- c) bot.
- ►d) firewall pessoal.
- e) sniffer.
- **28 Sobre tablets, considere as seguintes afirmativas:** 
	- **1. Dispositivo pessoal em formato de prancheta.**
	- **2. Tem como função principal mostrar em uma tela, para leitura, o conteúdo de livros digitais (e-books).**
	- **3. A tela touchscreen é o dispositivo de entrada principal.**
	- **4. Utiliza a tecnologia de tinta eletrônica, também chamada de papel eletrônico.**

#### **Assinale a alternativa correta.**

- a) Somente as afirmativas 1 e 2 são verdadeiras.
- ►b) Somente as afirmativas 1 e 3 são verdadeiras.
- c) Somente as afirmativas 2, 3 e 4 são verdadeiras.
- d) Somente as afirmativas 3 e 4 são verdadeiras.
- e) Somente as afirmativas 1, 2 e 4 são verdadeiras.

**29 - Identifique como verdadeiros (V) os componentes de uma CPU e como falsos (F) os que não são:** 

- **( ) Placa-mãe.**
- **( ) Pentes de memória.**
- **( ) Unidade de controle (UC).**
- **( ) Unidade lógica e aritmética (ULA).**

**Assinale a alternativa que apresenta a sequência correta, de cima para baixo.** 

- a)  $V F F F$ .
- b)  $V V V F$ .
- $\triangleright$ c) V V F F.
- d)  $F F V V$ .
- e)  $F F F V$ .

**30 - Sobre Windows Explorer no Sistema Operacional Windows XP, considere as seguintes afirmativas:** 

- **1. Para copiar o item, pressione e mantenha pressionada a tecla CTRL enquanto o arrasta.**
- **2. Ao se arrastar um item para outro disco, ele será copiado.**
- **3. Ao arrastar um programa para um novo local, será criado um atalho para ele.**
- **4. Para excluir um arquivo permanentemente, pressione e mantenha pressionada a tecla SHIFT e arraste-o até a Lixeira.**

#### **Assinale a alternativa correta.**

- a) Somente as afirmativas 1 e 3 são verdadeiras.
- b) Somente as afirmativas 1 e 2 são verdadeiras.
- c) Somente as afirmativas 2, 3 e 4 são verdadeiras.
- d) Somente as afirmativas 3 e 4 são verdadeiras.
- ►e) As afirmativas 1, 2, 3 e 4 são verdadeiras.

**31 - Considerando o MS Word 2007, numere a coluna da direita de acordo com sua correspondência com a da esquerda.** 

**1. Ctrl+I.**

- **( ) Insere uma quebra de página.**
- **2. Ctrl+N.**
- **3. Ctrl+RETURN.**
- 
- **( ) Aumenta o tamanho da fonte em 1 ponto.**
- **( ) Aplica negrito ao texto selecionado.**
- **4. Ctrl+Y.** 
	-
- 
- 
- **5. Ctrl+].**

**( ) Refaz a última ação.** 

#### **Assinale a alternativa que apresenta a numeração correta na coluna da direita, de cima para baixo.**

a)  $1 - 4 - 3 - 2 - 5$ . b)  $1 - 5 - 3 - 4 - 2$ . c)  $2 - 4 - 1 - 3 - 5$ .  $\blacktriangleright$ d) 3 – 5 – 2 – 1 – 4. e)  $3 - 1 - 2 - 5 - 4$ .

#### **32 - Qual o resultado da fórmula a =2&3, no MS EXCEL 2007?**

- a) 0,667.
- b) 5.
- c) 6. d) 8.
- $\blacktriangleright$ e) 23.

#### **33 - Qual a extensão-padrão dos arquivos gerados pelo LibreOffice Writer (sucessor do BrOffice Writer)?**

- ►a) odt.
- b) docx.
- c) doc.
- d) ott.

**( ) Aplica itálico ao texto selecionado.** 

## **34 - No LibreOffice Calc, que ferramenta rastreia as dependências da célula de fórmula atual nas células da planilha?**

- a) Análise de dados.
- b) Atingir meta.
- ►c) Detetive.
- d) Regressão.
- e) Solver.

### **35 - Qual dos endereços abaixo está sintaticamente correto?**

- ►a) http://www.meuendereco.com
- b) http:\\www.meuendereço.com
- c) FTP:\\meuendereco@exemplo.com
- d) \\meuendereço@.com.br
- e) \\http.meuendereco.com

# **36 - Identifique como verdadeiros (V) os navegadores de Internet e como falsos (F) os que não são:**

- **( ) Chrome.**
- **( ) Windows Explorer.**
- **( ) Safari.**
- **( ) Mozilla Firefox.**

# **Assinale a alternativa que apresenta a sequência correta, de cima para baixo.**

- a)  $F F V F$ .
- b)  $V V V V$ .
- c)  $F V F V$ .
- d)  $V V F F$ .  $\blacktriangleright$ e) V – F – V – V.

### **37 - Qual das ferramentas abaixo é nativa no Windows XP ou superior e permite o acesso remoto a outro computador Windows?**

- ►a) Conexão de área de trabalho remota.
- b) Pcanywhere.
- c) RealVNC.
- d) VNC.
- e) Winvnc.

### **38 - Qual a funcionalidade do botão que contém o símbolo ¶, no MS Word 2007?**

- a) Copiar a formatação de um local e aplicá-la em outro.
- b) Inserir hiperlink.
- c) Inserir a próxima página na posição atual do cursor.
- ►d) Mostrar marcas de parágrafo e outros símbolos de formatação ocultos.
- e) Mostrar cabeçalho e rodapé.

### **39 - Ao se optar em instalar um corretor ortográfico no Libreoffice 3.4, utiliza-se a funcionalidade:**

- a) Complementos.
- ►b) Gerenciador de extensão.
- c) Inserir funcionalidades.
- d) Macros.
- e) Suplementos.

#### **40 - Qual dos aplicativos abaixo é utilizado para fazer apresentações no Libreoffice 3.4?**

- a) Draw.
- ►b) Impress.
- c) PowerPoint.
- d) Word.
- e) Writer.